<<Windows 7

书名:<<Windows 7完全学习手册>>

- 13 ISBN 9787030307750
- 10 ISBN 7030307755

出版时间:2011-7

页数:358

PDF

更多资源请访问:http://www.tushu007.com

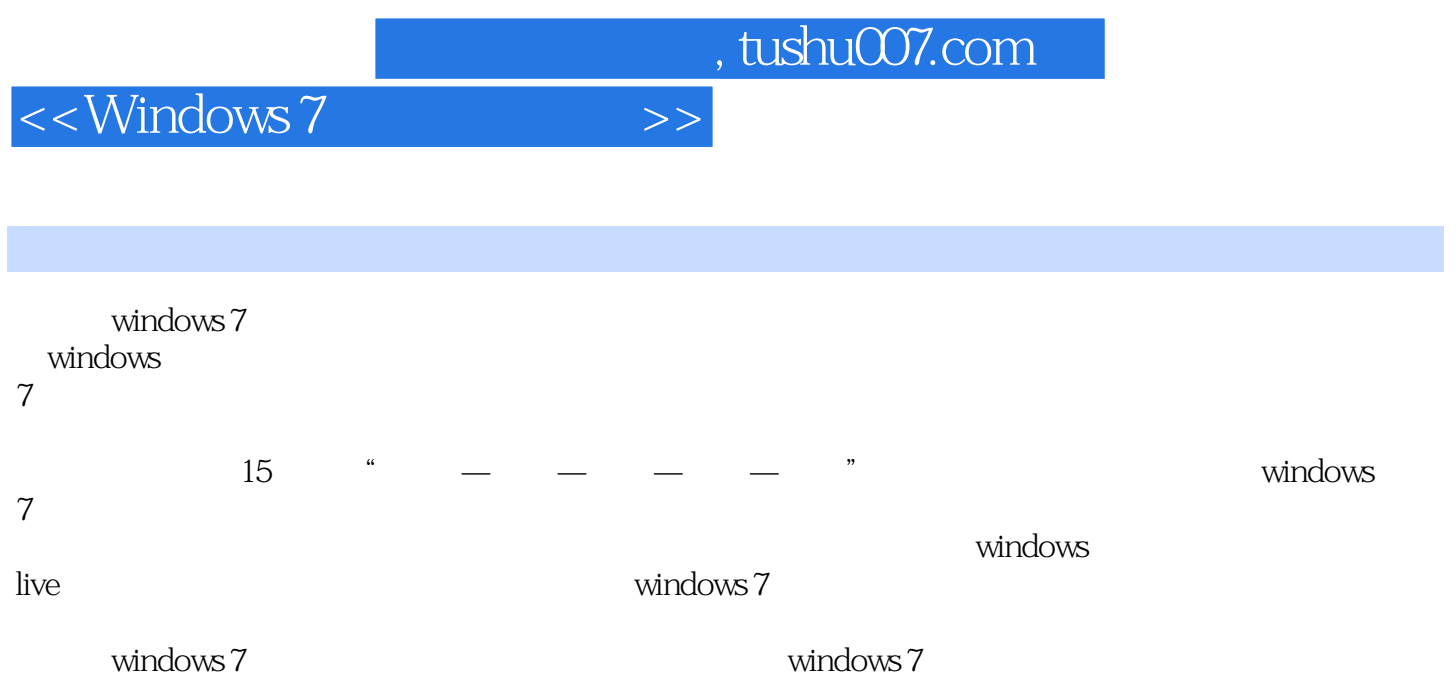

<<Windows 7

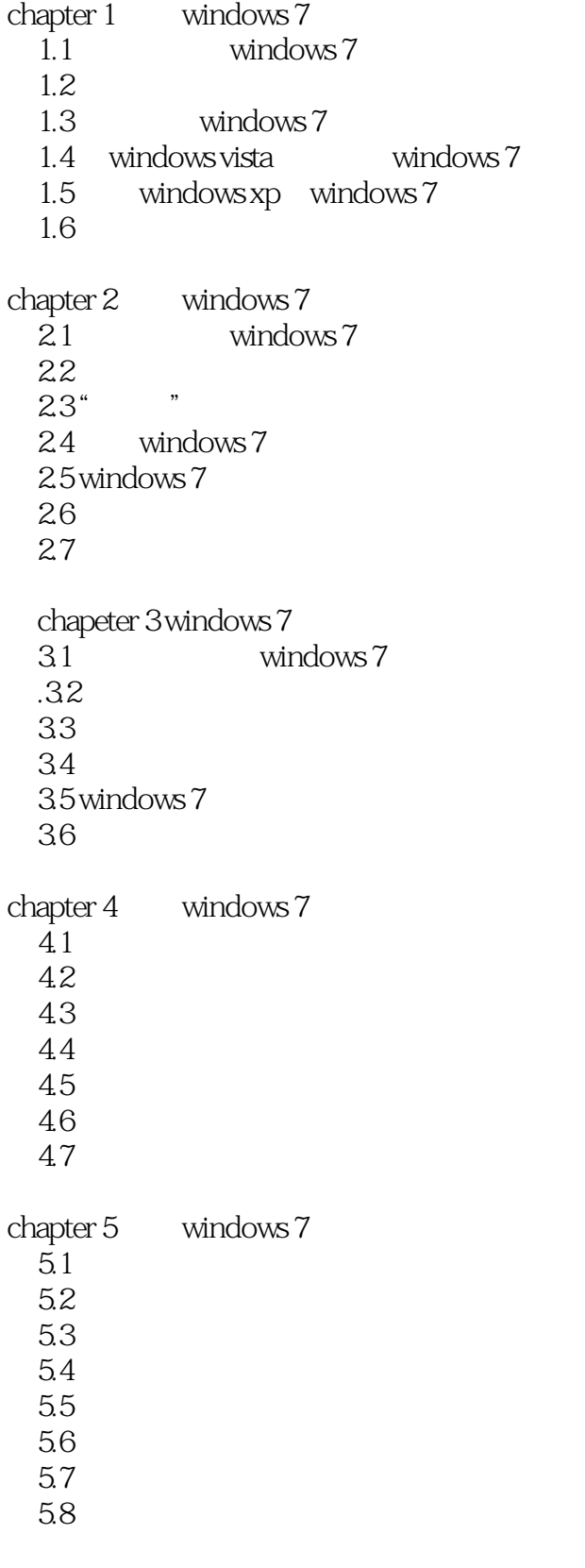

<<Windows 7

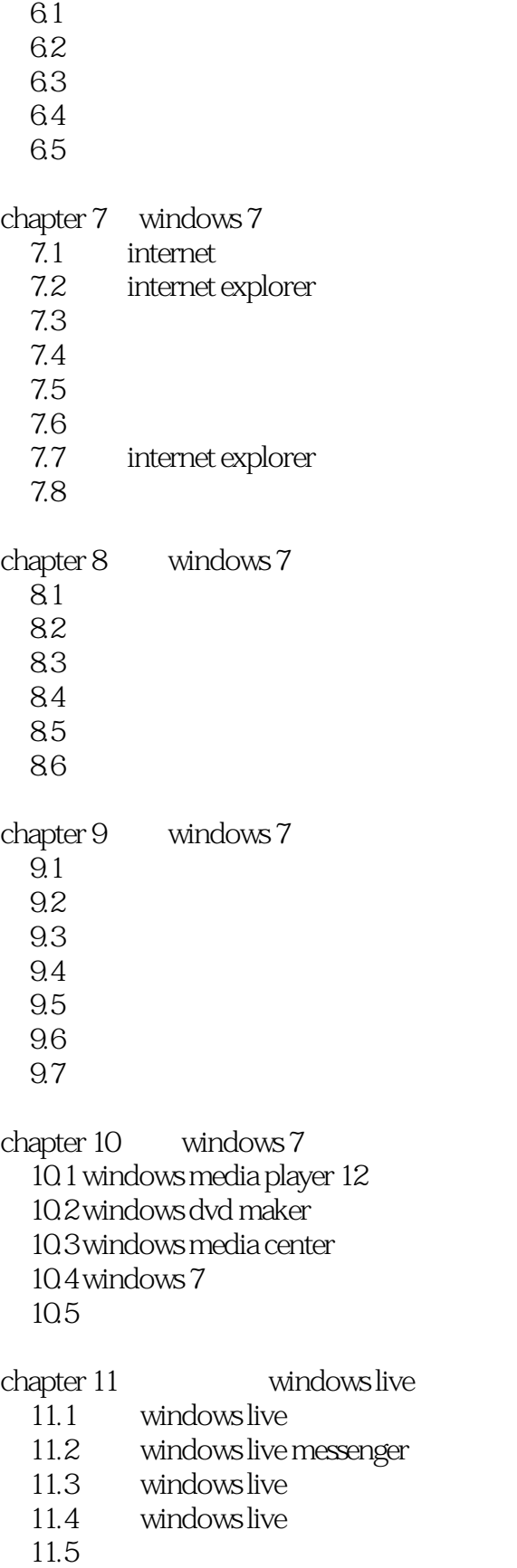

## <<Windows 7

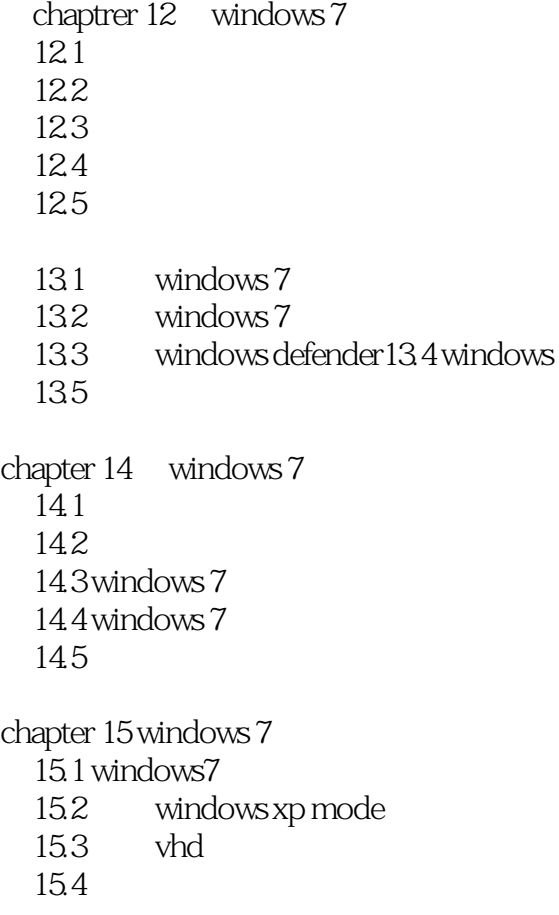

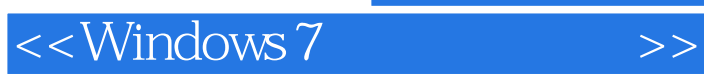

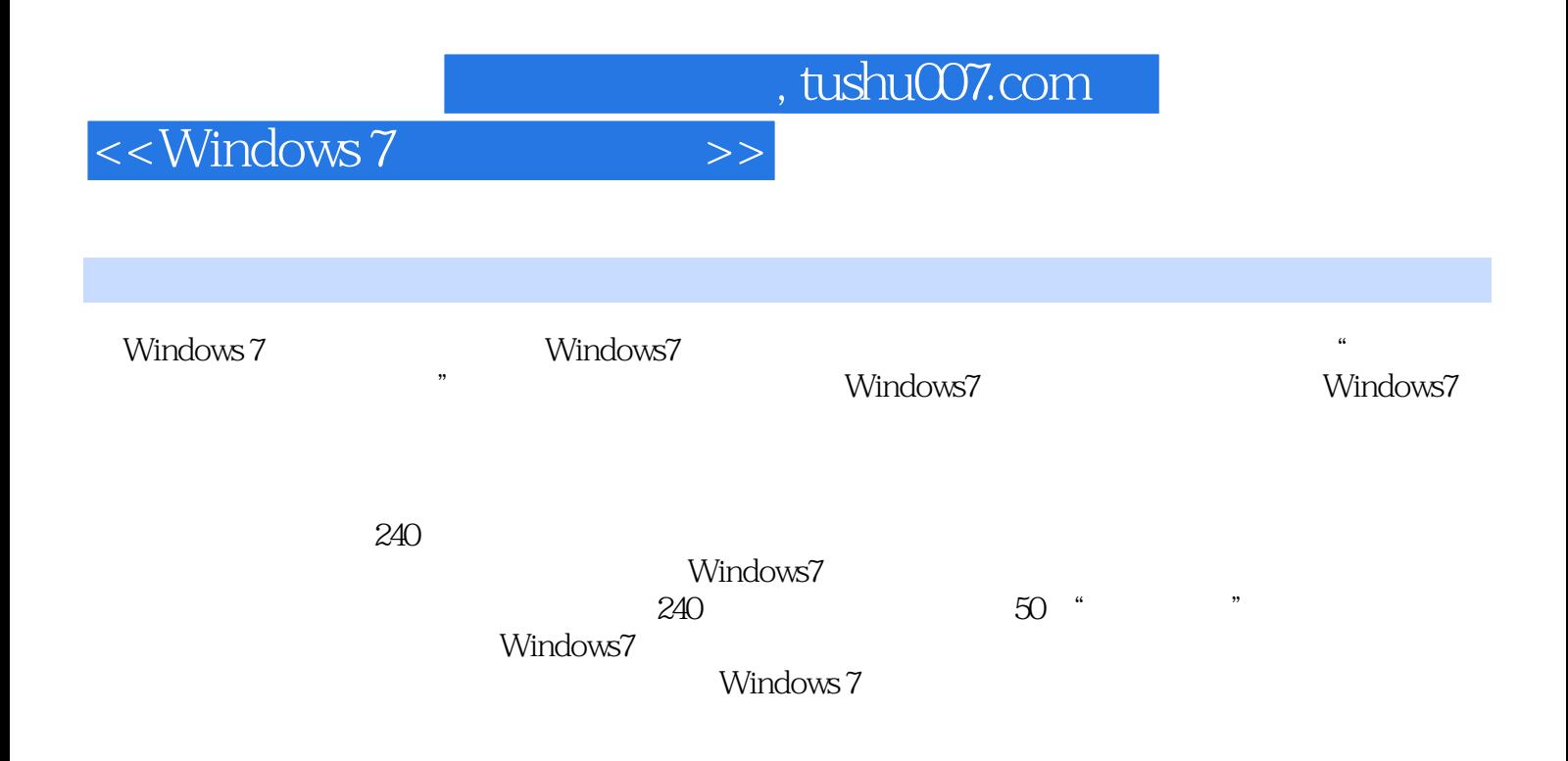

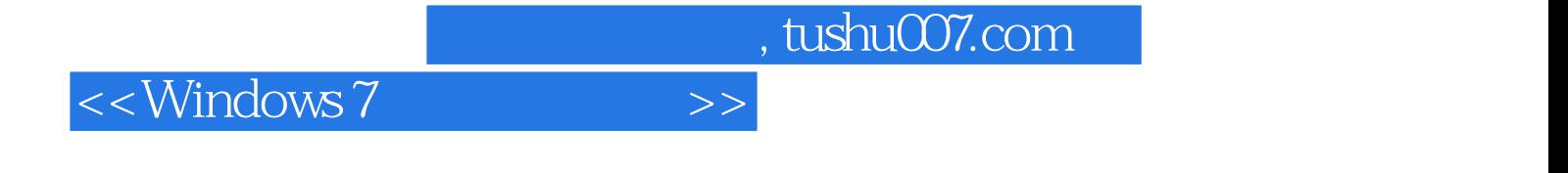

本站所提供下载的PDF图书仅提供预览和简介,请支持正版图书。

更多资源请访问:http://www.tushu007.com